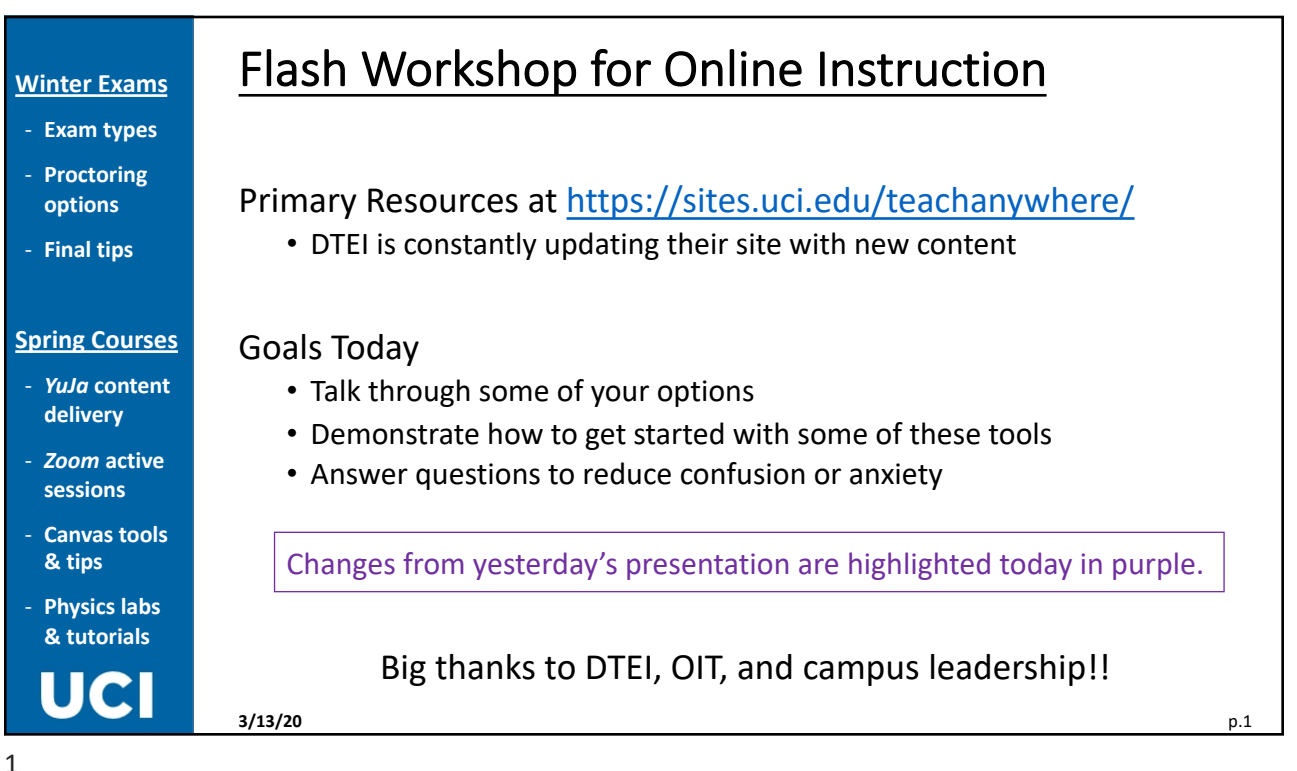

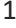

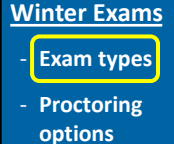

- **Final tips**

### **Spring Courses**

- *YuJa* **content delivery**
- *Zoom* **active sessions**
- **Canvas tools & tips**
- **Physics labs & tutorials**

## Final Exam Options

- 1. Scheduled Exam (online, timed and proctored)
	- Students complete a conventional test using Canvas and its built-in tools
- 2. Optional Exam
	- Consider grading your course based on work already completed
	- Offer students a letter grade and then allow them to *opt in* to a Final Exam, reducing administration and grading load
- 3. Take-Home Exam (untimed and open book)
	- Students download test questions from a Canvas Assignment and then upload their work as a .pdf, .doc, .nb, or other type of document

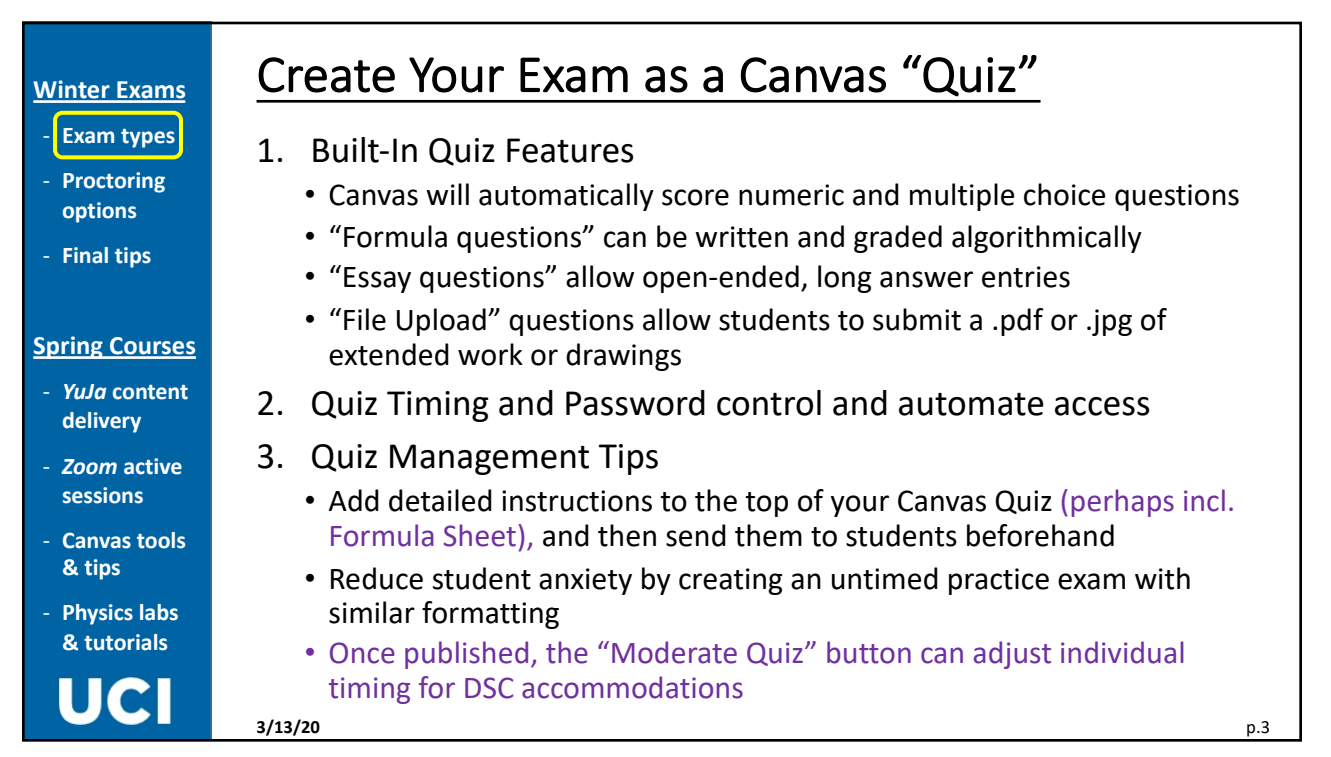

3

## **Winter Exams**

- **Exam types** - **Proctoring**
- **options**
- **Final tips**

## **Spring Courses**

- *YuJa* **content delivery**
- *Zoom* **active sessions**
- **Canvas tools & tips**
- **Physics labs & tutorials**

# Turn On Respondus Proctoring in Canvas

- 1. What is Respondus? An automated (AI) proctoring service
	- Respondus LockDown is a customized browser that prevents web access
	- Respondus Monitor requires a microphone and webcam to monitor and record student activity
	- Free to all students and already integrated into Canvas
- 2. Respondus includes lots of documentation
	- See introduction and tutorials in your Canvas course menu
- 3. Respondus Tips
	- Turn on proctoring *after* creating the Canvas Quiz
	- If you create a practice exam in Canvas, it's easy to turn on Respondus as well so that students can test and experience the proctoring software
	- Enable access to specific websites or files in *Advanced Settings*

**3/13/20 Begin here:** https://sites.uci.edu/teachanywhere/remote-exam-monitoring/ p.4

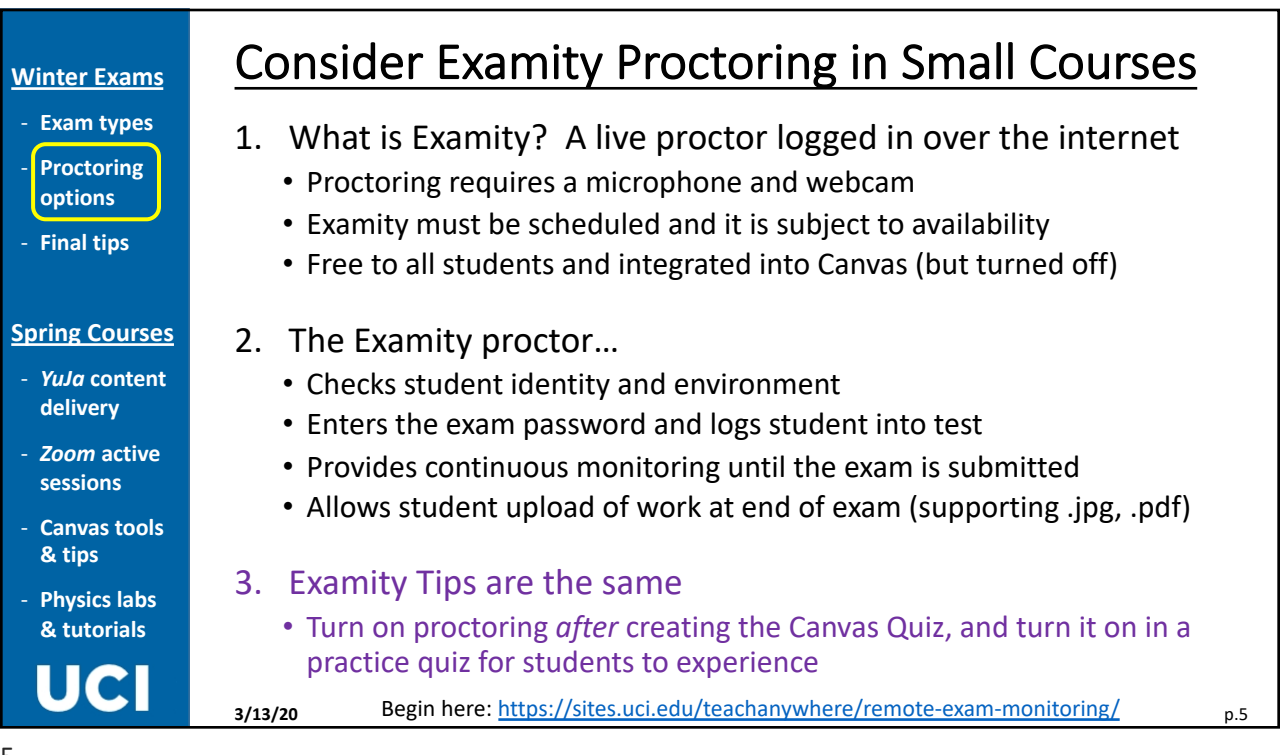

5

## - **Exam types** - **Proctoring options** - **Final tips**

## **Spring Courses**

**Winter Exams**

- *YuJa* **content delivery**
- *Zoom* **active sessions**
- **Canvas tools & tips**
- **Physics labs & tutorials**

# Final Tips About Online Exams

- 1. Contact students early with instructions and requirements
	- Be online in a quiet working space
	- Have a webcam, microphone, and ID for proctoring
	- Expect to receive questions and submit answers within Canvas
- 2. DTEI advising how to accommodate needs for hardware, quiet space, or internet access
- 3. Be online and accessible during any online exam to deal with questions or emergencies
- 4. Students may be unable to contact you with questions during the exam, so triple-check all wording
- 5. Very large courses should consider Gradescope templates for grading students' extended answers. (Access Gradescope in your Canvas navigation menu.)<br>3/13/20

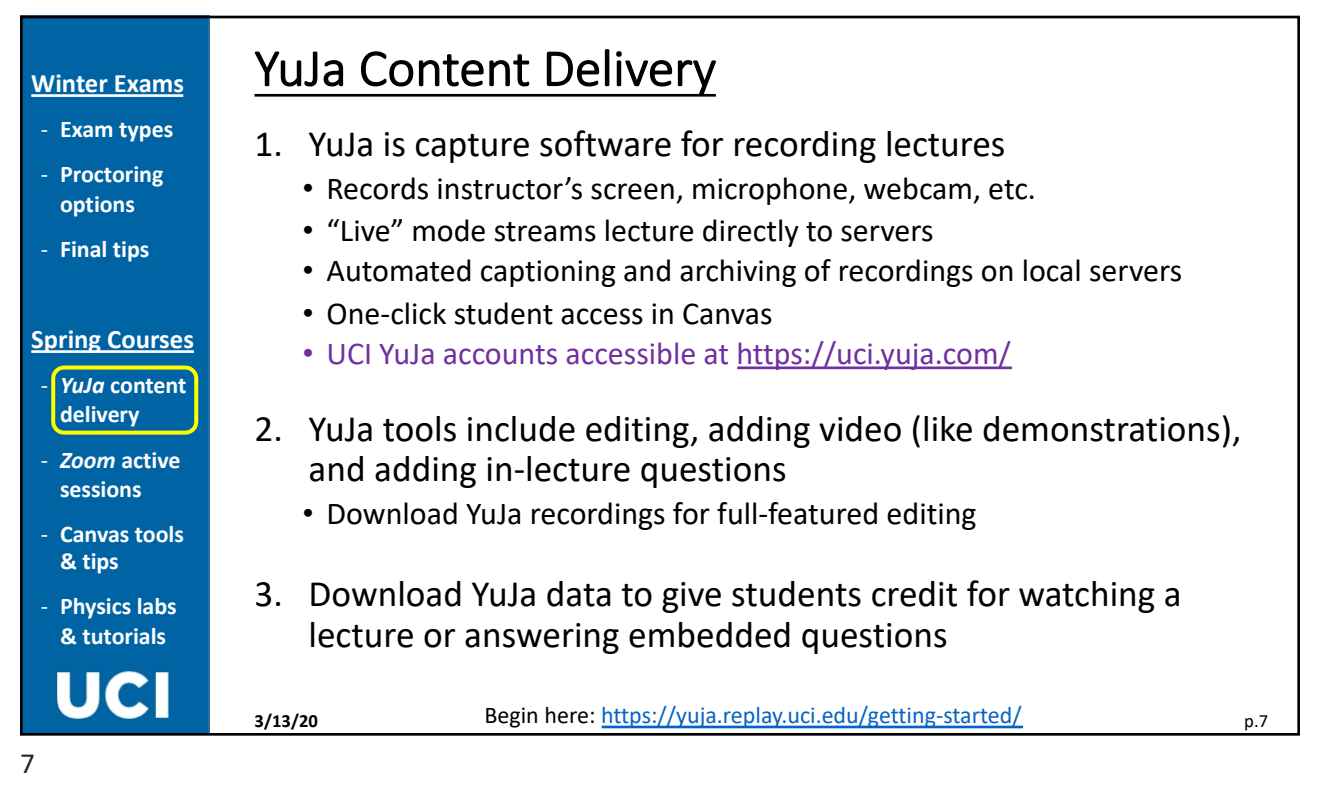

## **Winter Exams**

- **Exam types**
- **Proctoring options**
- **Final tips**

### **Spring Courses**

- *YuJa* **content delivery**
- *Zoom* **active sessions**
- **Canvas tools & tips**
- **Physics labs & tutorials**

## Zoom Active Sessions

- 1. Webconferencing software for bidirectional conversation
	- Audio, video, and text chat among 300+ users
	- Sessions can be recorded, and recordings may be transferred into YuJa to automate captioning, archiving, and student access
	- UCI Zoom accounts [accessible at https:/](https://uci.zoom.us/)/uci.zoom.us
- 2. Zoom breakout rooms allow discussion sections to be broken into small groups for problem solving
- 3. Successful Zoom management may require
	- Multiple instructors to monitor chat and breakout rooms
	- Regulation of student lurking; microphone, webcam, and tablet usage
	- Attention to bandwidth issues
- 4. Download Zoom data to give students credit for attending a session or watching a Zoom recording

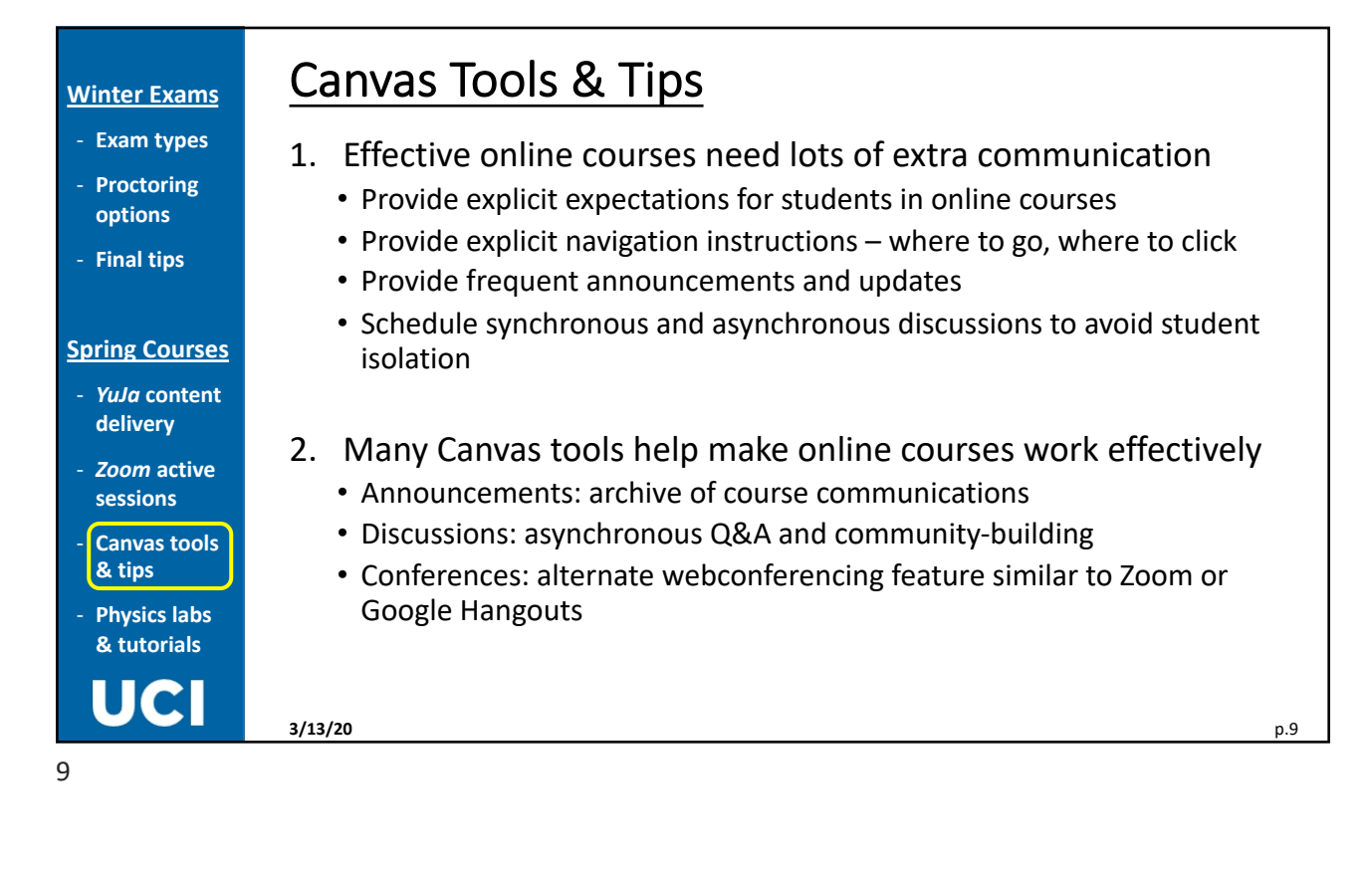

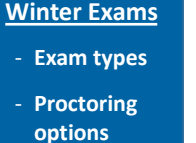

- **Final tips**

### **Spring Courses**

- *YuJa* **content delivery**
- *Zoom* **active sessions**
- **Canvas tools & tips**
- **Physics labs & tutorials**

# Current Planning for Spring Physics Labs

- 1. Undergraduate committee is developing case-by-case plans with lab and tutorial instructors
	- 7LC and 7LD tutorials may run in Zoom breakout rooms with TA and LA support (and training)
	- P52C and P106W will temporarily transition to online versions
	- Status currently uncertain for P3LB, P3LC, and P121W, with every effort to accommodate graduating seniors